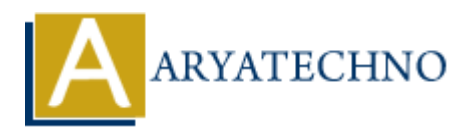

## **HTML Colors**

**Topics :** [HTML](https://www.aryatechno.com/category/6/html.html) **Written on** [April 14, 2021](https://www.aryatechno.com/page/html/145/html-colors.html)

HTML Colors are used to set color for text. background color for HTML elements, color for linked text, color for visited links, a color for active links, color for borde.

## **HTML Color Coding Methods**

There are below many different color coding methodes to display color in web pages.

- 1. By predefined color names : You can set color by color name in web page. Color names are Black, Gray, Yellow, Red, Maroon, Olive, Lime, Green, Silver, White, Aqua, Fuchsia, Blue, Purple, Navy, Teal.
- 2. By HEX color code : You can set color by hexadecimal 6 digit code like #FFFFFF, #000000, #FF0000, #C0C0C0, #00FF00, #FF00FF, #0000FF, #00FFFF, #FFFF00. Hexadecimal code will be preceded by hash sign  $\#$ . Also we can use short hand 3 digit hexadecimal code.
- 3. By RGB Values : We can set color by rgb() value.The rgb() means red, green, and blue color mix up. A rgb() takes three values such as red, green, and blue.The value can be an integer between 0 and 255 or a percentage.Example : rgb(0,0,255) , rgb(255,0,255), rgb(192,192,192), rgb(0,255,0) etc.

## **Example :**

```
<table width="100%" border="1" cellpadding="4" cellspacing="4">
<tr>
<td colspan="8" align="left" valign="middle"><h2>HTML Color - Set background color by
Color Name : \langle h2 \rangle \langle t \rangle\langletr>
<tr><td width="7%" height="20" align="left" valign="middle" bgcolor="White">&nbsp;</td>
<td width="20%" height="20" align="left" valign="middle">White</td>
<td width="7%" height="20" align="left" valign="middle" bgcolor="Fuchsia">&nbsp;</td>
<td width="17%" height="20" align="left" valign="middle">Fuchsia</td>
<td width="7%" height="20" align="left" valign="middle" bgcolor="Purple">&nbsp;</td>
<td width="12%" height="20" align="left" valign="middle">Purple</td>
<td width="7%" height="20" align="left" valign="middle" bgcolor="Teal">&nbsp;</td>
<td width="13%" height="20" align="left" valign="middle">Teal</td>
\langletr>
<tr><td height="20" align="left" valign="middle" bgcolor="Navy">&nbsp;</td>
      on April 14, 2021<br>
olors are used to set color for text. background color for HTML elements, color for<br>
or for visited links, a color for active links, color for borde.<br>
L Color Coding Methods<br>
below many different co
```

```
<td height="20" align="left" valign="middle">Navy</td>
<td height="20" align="left" valign="middle" bgcolor="Blue">&nbsp;</td>
<td height="20" align="left" valign="middle">Blue</td>
<td height="20" align="left" valign="middle" bgcolor="Aqua">&nbsp;</td>
<td height="20" align="left" valign="middle">Aqua</td>
<td height="20" align="left" valign="middle" bgcolor="Silver">&nbsp;</td>
<td height="20" align="left" valign="middle">Silver</td>
\langletr>
<tr><td height="20" align="left" valign="middle" bgcolor="Gray">&nbsp;</td>
<td height="20" align="left" valign="middle">Gray</td>
<td height="20" align="left" valign="middle" bgcolor="Lime">&nbsp;</td>
<td height="20" align="left" valign="middle">Lime</td>
<td height="20" align="left" valign="middle" bgcolor="Green">&nbsp;</td>
<td height="20" align="left" valign="middle">Green</td>
<td height="20" align="left" valign="middle" bgcolor="Olive">&nbsp;</td>
<td height="20" align="left" valign="middle">Olive</td>
\langletr>
<tr><td height="20" align="left" valign="middle" bgcolor="Black">&nbsp;</td>
<td height="20" align="left" valign="middle">Black</td>
<td height="20" align="left" valign="middle" bgcolor="Yellow">&nbsp;</td>
<td height="20" align="left" valign="middle">Yellow</td>
<td height="20" align="left" valign="middle" bgcolor="Red">&nbsp;</td>
<td height="20" align="left" valign="middle">Red</td>
<td height="20" align="left" valign="middle" bgcolor="Maroon">&nbsp;</td>
<td height="20" align="left" valign="middle">Maroon</td>
\langletr>
</table>
<p>--------------------------------------------------------------------------------------------- </p>
<table width="100%" border="1" cellpadding="4" cellspacing="4">
<tr><td colspan="8" align="left" valign="middle"><h2>HTML Color - Set background color by
HEX color code : \langle h2 \rangle \langle \text{td} \rangle\langletr>
<tr><td width="7%" height="20" align="left" valign="middle" bgcolor="#FFFFFF">&nbsp;</td>
<td width="20%" height="20" align="left" valign="middle">#FFFFFF</td>
<td width="7%" height="20" align="left" valign="middle" bgcolor="#990099">\&nbsp;\&/td>
<td width="17%" height="20" align="left" valign="middle">#990099</td>
<td width="7%" height="20" align="left" valign="middle" bgcolor="#FF0099">&nbsp;</td>
<td width="12%" height="20" align="left" valign="middle">#FF0099</td>
<td width="7%" height="20" align="left" valign="middle" bgcolor="#006464"> </td>
<td width="13%" height="20" align="left" valign="middle">#006464</td>
\langletr>
<tr><td height="20" align="left" valign="middle" bgcolor="#0000FF">&nbsp;</td>
<td height="20" align="left" valign="middle">#0000FF</td>
<td height="20" align="left" valign="middle" bgcolor="#000099">\&nbsp;</td>
<td height="20" align="left" valign="middle">#000099</td>
<td height="20" align="left" valign="middle" bgcolor="#00FFCC">&nbsp;</td>
      \begin{tabular}{l} \text{display} = 20^{\circ} \text{ align} = "left" \text{ valign} = "middle" > \text{Gray} < /t\text{ds} \\ \text{display} = 20^{\circ} \text{ align} = "left" \text{ valign} = "middle" \text{body} < /t\text{ds} \\ \text{display} = 20^{\circ} \text{ align} = "left" \text{ valign} = "middle" \text{body} < /t\text{ds} \\ \text{display} = 20^{\circ} \text{ align} = "left" \text{ valign} = "middle" \text{hydro} = \text{Green} \text{''} > \text{Knbsp}; < /t\text{
```

```
<td height="20" align="left" valign="middle">#00FFCC</td>
<td height="20" align="left" valign="middle" bgcolor="#999999">\&nbsp;</td>
<td height="20" align="left" valign="middle">#999999</td>
\langletr>
<tr><td height="20" align="left" valign="middle" bgcolor="#666666">&nbsp;</td>
<td height="20" align="left" valign="middle">#666666</td>
<td height="20" align="left" valign="middle" bgcolor="#00FF00"> </td>
<td height="20" align="left" valign="middle">#00FF00</td>
<td height="20" align="left" valign="middle" bgcolor="#003300">&nbsp:</td>
<td height="20" align="left" valign="middle">#003300</td>
<td height="20" align="left" valign="middle" bgcolor="#666600">&nbsp;</td>
<td height="20" align="left" valign="middle">#666600</td>
\langletr>
<tr><td height="20" align="left" valign="middle" bgcolor="#000000">&nbsp;</td>
<td height="20" align="left" valign="middle">#000000</td>
<td height="20" align="left" valign="middle" bgcolor="#CCCC00">&nbsp;</td>
<td height="20" align="left" valign="middle">#CCCC00</td>
<td height="20" align="left" valign="middle" bgcolor="#FF0000">&nbsp;</td>
<td height="20" align="left" valign="middle">#FF0000</td>
<td height="20" align="left" valign="middle" bgcolor="#660000"> </td>
<td height="20" align="left" valign="middle">#660000</td>
\langletr>
</table>
<p> -------------------------------------------------------------------------------------------- </p>
<table width="100%" border="1" cellpadding="4" cellspacing="4">
<tr><td colspan="8" align="left" valign="middle"><h2>HTML Color - Set background color by
RGB Values : \langle h2 \rangle \langle \text{td} \rangle\langletr><tr><td width="7%" height="20" align="left" valign="middle"
bqcolor="r-"rqb(255,255,255)"\rightarrow\&nbsp;</td><td width="20%" height="20" align="left" valign="middle">rgb(255,255,255)</td>
<td width="7%" height="20" align="left" valign="middle"
bgcolor="rgb(255,255,0)">\&nbsp;\&/td><td width="17%" height="20" align="left" valign="middle">rgb(255,255,0)</td>
<td width="7%" height="20" align="left" valign="middle"
bqcolor="rhd="rqb(255,0,153)">\&nbsp;<\&rtd><td width="12%" height="20" align="left" valign="middle">rgb(255,0,153)</td>
<td width="7%" height="20" align="left" valign="middle"
bqcolor="rm} = "rgb(0,100,100)">\&nbsp;<\&rtd><td width="13%" height="20" align="left" valign="middle">rgb(0,100,100)</td>
\langletr>
<tr><td height="20" align="left" valign="middle" bgcolor="rgb(0,0,255)">\&nbsp;\&/td>
<td height="20" align="left" valign="middle">rgb(0,0,255)</td>
<td height="20" align="left" valign="middle" bgcolor="rgb(0,0,153)">\&nbsp;</td>
<td height="20" align="left" valign="middle">rgb(0,0,153)</td>
<td height="20" align="left" valign="middle" bgcolor="rgb(0,255,204)"> </td>
      \begin{tabular}{l} \text{display} = "20" \text{ align}="left" \text{valign}="middle" > \# 003300 < \times \text{td} \\ \text{display} = "20" \text{ align}="left" \text{valign}="middle" \text{begin} = "20" \text{ align}="left" \text{valign}="middle" \text{begin} = "46" \text{666600} &gt; \text{666600} &gt; \text{666600} \\ \text{display} = "20" \text{ align}="left" \text{valign}="middle" \text{begin} = "46" \text{666600} &lt; \text{66600} &lt; \text{
```

```
<td height="20" align="left" valign="middle">rgb(0,255,204)</td>
<td height="20" align="left" valign="middle" bgcolor="rgb(153,153,153)">&nbsp;</td>
<td height="20" align="left" valign="middle">rgb(153,153,153)</td>
\langletr>
<tr><td height="20" align="left" valign="middle" bgcolor="rgb(102,102,102)">\&nbsp;</td>
<td height="20" align="left" valign="middle">rgb(102,102,102)</td>
\lttd height="20" align="left" valign="middle" bgcolor="rgb(0,255,0)"> \lt/td>
<td height="20" align="left" valign="middle">rgb(0,255,0)</td>
<td height="20" align="left" valign="middle" bgcolor="rgb(0,51,0)"> </td>
<td height="20" align="left" valign="middle">rgb(0.51.0) </td>
<td height="20" align="left" valign="middle" bgcolor="rgb(102,102,0)"> </td>
<td height="20" align="left" valign="middle">rgb(102,102,0)</td>
\langletr>
<tr><td height="20" align="left" valign="middle" bgcolor="rgb(0,0,0)">\&nbsp:</td>
<td height="20" align="left" valign="middle">rgb(0,0,0)</td>
<td height="20" align="left" valign="middle" bgcolor="rgb(204,204,0)">\&nbsp;</td>
<td height="20" align="left" valign="middle">rgb(204,204,0)</td>
<td height="20" align="left" valign="middle" bgcolor="rgb(255,0,0)"> </td>
<td height="20" align="left" valign="middle">rgb(255,0,0)</td>
<td height="20" align="left" valign="middle" bgcolor="rgb(102,0,0)">&nbsp;</td>
<td height="20" align="left" valign="middle">rgb(102,0,0)</td>
</tr>
</table>eight="20" align="left" valign="middle" bgcolor="rgb(1,01/2/1d><br>
eight="20" align="left" valign="middle" bgcolor="rgb(1,02,102,01">&nbsp;</ld><br>
\frac{1}{2}fter" align="left" valign="middle" bgcolor="rgb(1,02,102,01%)<br>
\frac{1}{
```
## **Output :**

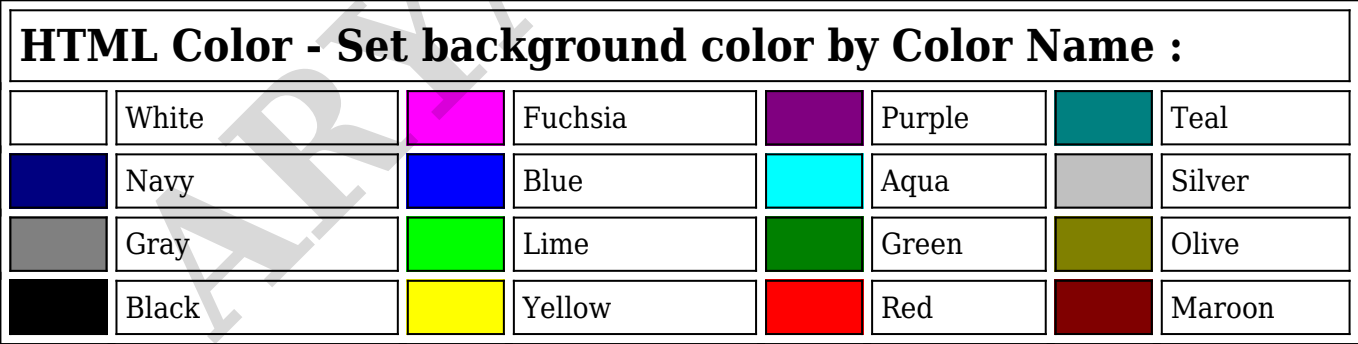

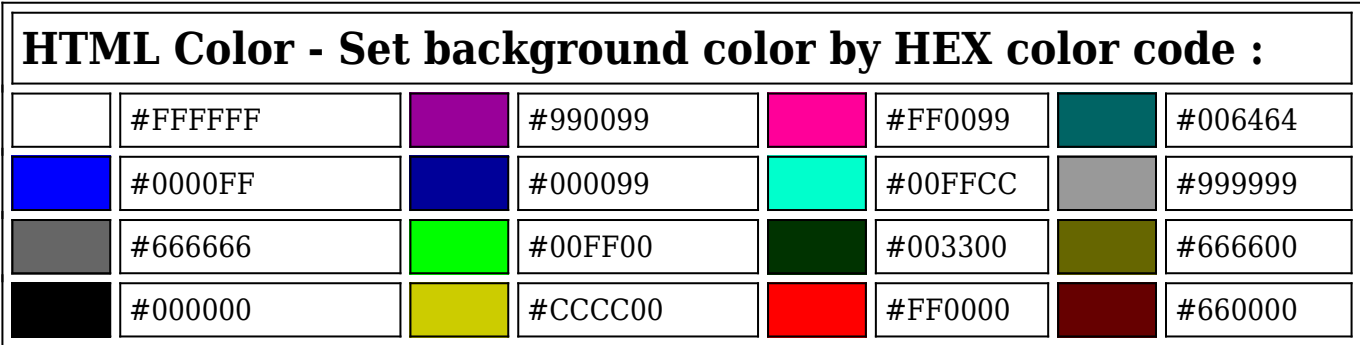

---------------------------------------------------------------------------------------------

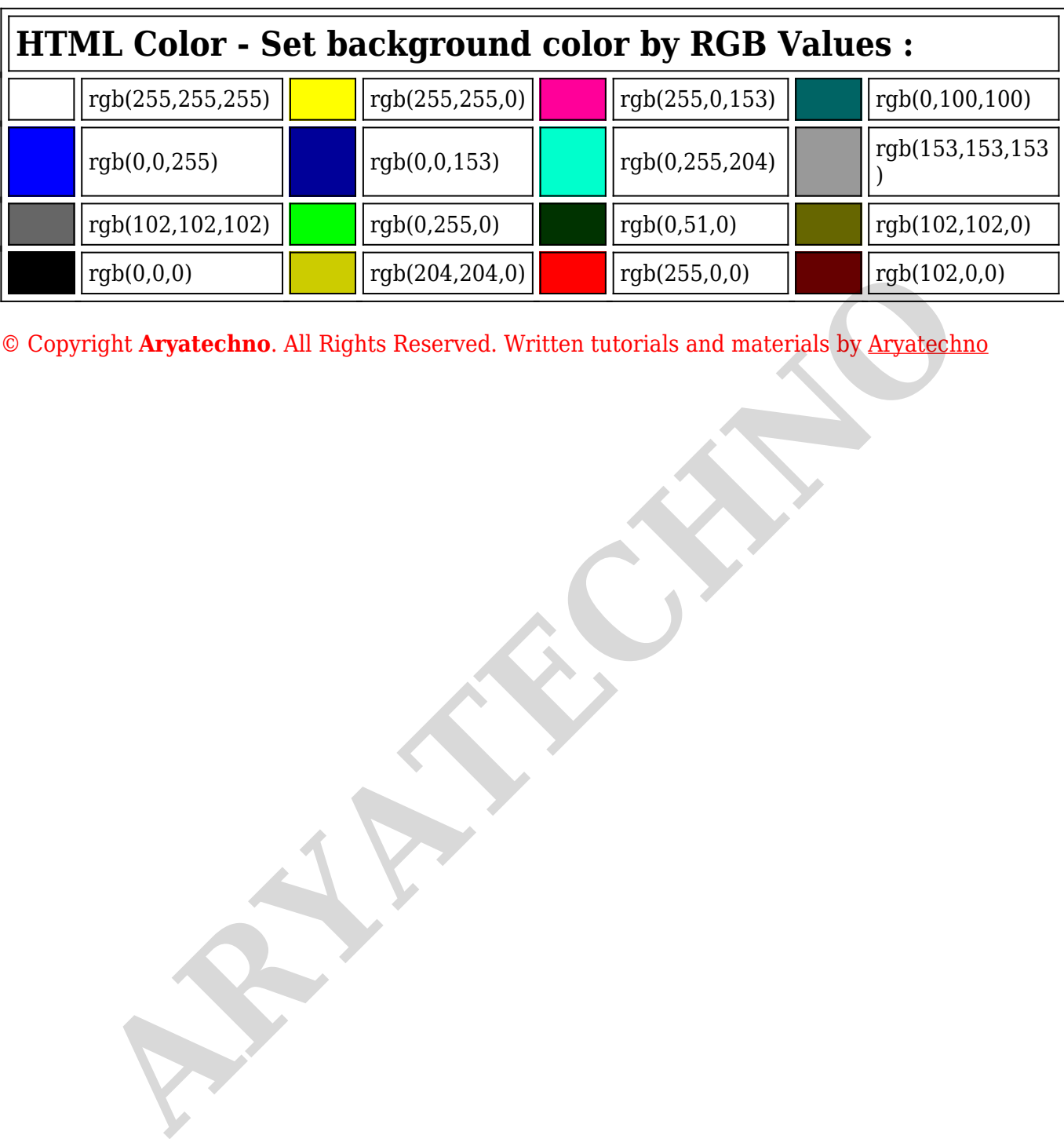

--------------------------------------------------------------------------------------------